# SQL (Structured Query Language) Структурированный язык запросов

*Состоит из трех частей:*

- ●DDL (Data Definition Language) язык определения данных. Предназначен для создания базы данных (таблиц, индексов и т.д.) и редактирования ее схемы.
- ●DCL (Data Control Language) язык управления данными. Содержит операторы для разграничения доступа пользователей к объектам базы данных.
- ●DML (Data Manipulation Language) язык обработки данных. Содержит операторы для внесения изменений в содержимое таблиц базы данных.

### Синтаксис оператора SELECT

SELECT [ALL/DISTINCT] <список атрибутов>/\* FROM <список таблиц>

[WHERE <условие выборки>]

[ORDER BY <список атрибутов>]

[GROUP BY <список атрибутов>]

[HAVING <условие>]

[UNION <выражение с оператором SELECT>]

В квадратных скобках указываются элементы, которые могут в запросе отсутствовать

## Использование языка SQL для выбора информации из таблицы

В теории реляционных баз данных существуют формальные методы построения реляционной модели базы данных, в которой отсутствует избыточность и аномалии обновления, удаления и включения.

Построение рационального варианта схем отношений осуществляется путем так называемой нормализации схем отношений. Нормализация производится в несколько этапов. На начальном этапе схема отношений должна находиться в первой нормальной форме (1НФ).

Отношение находится в первой нормальной форме, если все атрибуты отношения принимают простые значения (атомарные или неделимые), не являющиеся множеством или кортежем из более элементарных составляющих.

Последовательный переход от одной нормальной формы к другой при нормализации схем отношений реализуется через декомпозицию. Основной операцией, с помощью которой осуществляется декомпозиция, является проекция.

Декомпозицией схемы отношения  $R = \{A1, A2, ..., An\}$  называется замена ее совокупностью подмножеств R, таких, что их объединение дает R. При этом допускается, чтобы подмножества были пересекающимися.

При нормализации необходимо выбирать такие декомпозиции, которые обладают свойством соединения без потерь. В этом случае, декомпозиция должна обеспечить то, что запросы (выборка данных по условию) к исходному отношению и отношениям, получаемым в результате декомпозиции, дадут одинаковый результат.

#### Рассмотрим следующий пример.

#### *Таблица* представляет сущность ЭКЗАМЕНАЦИОННАЯ ВЕДОМОСТЬ

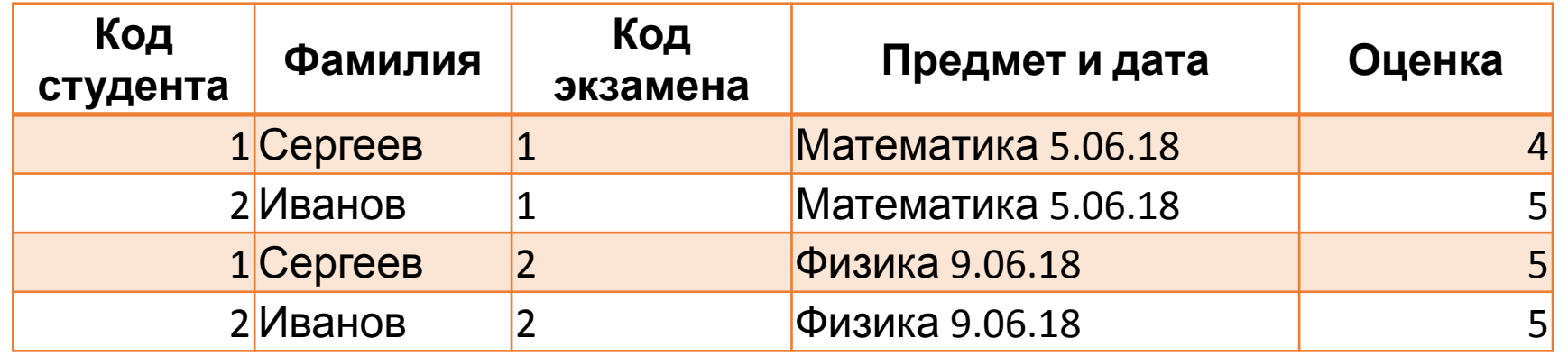

#### Преобразуем таблицу к первой нормальной форме:

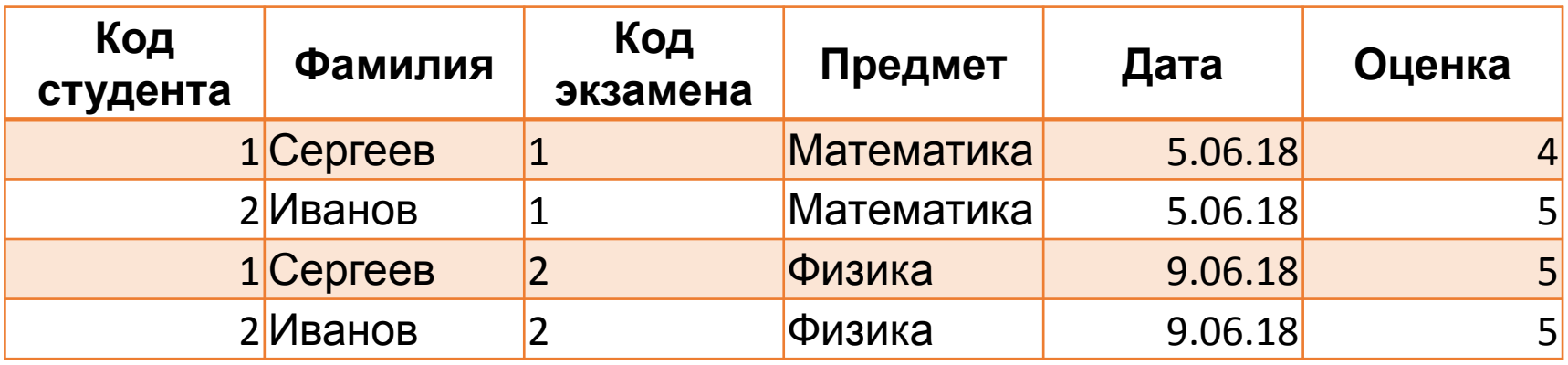

*Отношение* приведено к первой *нормальной форме.* Ключом данного отношения будет совокупность атрибутов – Код студента и Код экзамена.

Для более краткой записи процесса нормализации введем следующие обозначения:

 $KC - KOZ$  студента,  $K9 - KOZ$  экзамена,  $\Phi - \Phi$ амилия,  $\Pi - \Pi$ редмет,  $\Pi - \Pi$ ата,  $O - \Pi$ енка.

Выпишем *функциональные зависимости*

 $\bullet$  KC, K $\ni$  ->  $\Phi$ ,  $\Pi$ ,  $\Pi$ ,  $\circ$  $\bullet$  KC, K $\theta \rightarrow \Phi$  $\bullet$  KC, K $\theta$  ->  $\Pi$  $\bullet$  KC, K $\ni$   $\rightarrow$   $\Box$  $\bullet$  KC, K $\theta \rightarrow \circ$  $\bullet$  K $\to$  T  $\bullet$  K $\ni$   $\rightarrow$   $\Box$  $\bullet$  KC  $\rightarrow$   $\Phi$ 

• Рассмотрим отношение R(КС, Ф, КЭ, П, Д, О).

*Отношение находится во второй нормальной форме (2НФ), если оно находится в 1НФ и каждый не ключевой атрибут зависит от первичного ключа и не зависит от части ключа.*

*Отношение находится в 3НФ, когда находится во 2НФ и каждый не ключевой атрибут нетранзитивно зависит от первичного ключа*. Проще говоря, второе правило требует выносить все не ключевые поля, содержимое которых может относиться к нескольким записям таблицы, в отдельные таблицы. https://habr.com/ru/post/254773/

Здесь атрибуты П, Д, Ф зависят от части ключа. Чтобы избавиться от этих зависимостей необходимо произвести декомпозицию отношения.

В результате исходное отношение будет приведено к трем отношениям, каждое из которых находится в 3НФ (третьей нормальной форме) R1(КС, Ф), R2(КЭ, П, Д), R3(КС, КЭ, О)

# ER-диаграмма предметной области

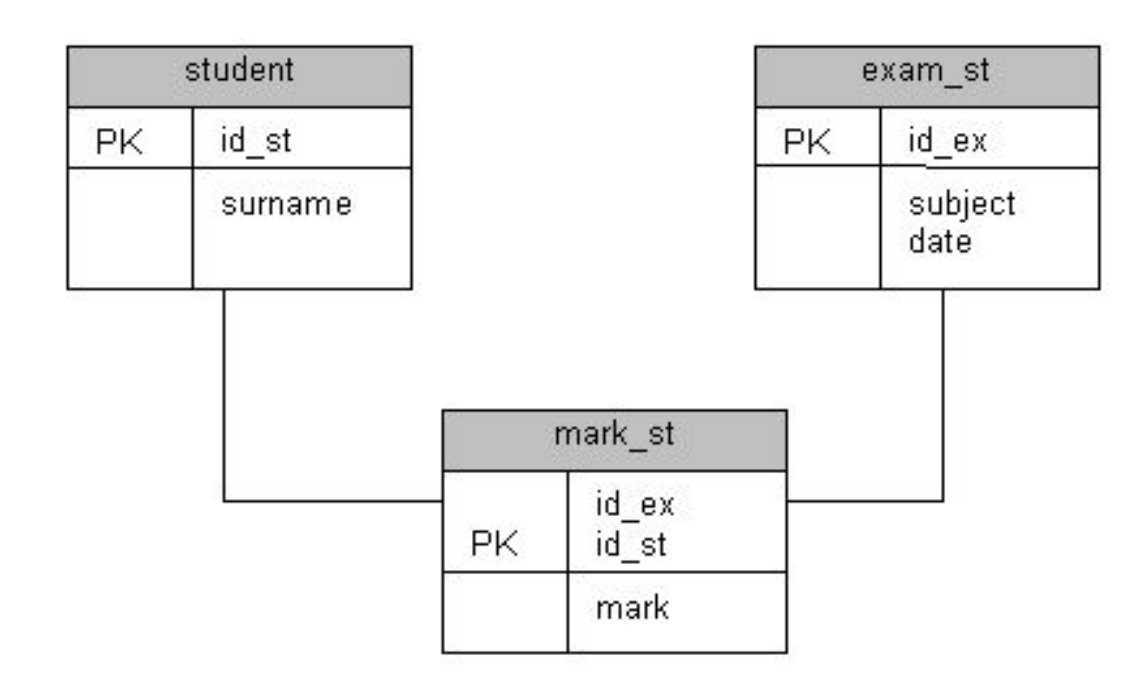

*Отношение* R1 представляет *объект* student с атрибутами id\_st (*первичный ключ*), surname.

*Отношение* R2 представляет *объект* exam\_st c атрибутами id\_ex (*первичный ключ*), *subject*, *date*.

*Отношение* R3 представляет *объект* mark st **с атрибутами** id st (*внешний ключ*), id\_ex (*внешний ключ*), *mark*. *Первичный ключ* здесь id\_st, id\_ex.

Рассмотрим реализацию запросов для этого примера

## Выдать список всех студентов

SELECT \* FROM student

или

SELECT id st, surname FROM student

Если добавить к данному запросу предложение ORDER BY surname, то список будет упорядочен по фамилии. По умолчанию подразумевается, что сортировка производится по возрастанию.

Если необходимо упорядочение по убыванию, после имени атрибута добавляется слово DESC.

## Выдать список оценок, которые получил студент с кодом "1"

SELECT id st, mark

FROM mark st

WHERE  $id_st = 1$ 

#### Выдать список кодов студентов, которые получили на экзаменах хотя бы одну двойку или тройку SELECT id<sup>o</sup>st, mark

FROM mark\_st

В предложении WHERE можно записывать выражение с использованием арифметических операторов сравнения  $(<, >, u$  т.д.) и логических операторов (AND, OR, NOT) как и в обычных языках программирования.

WHERE ( mark  $>= 2$  ) AND ( mark  $<= 3$  )

Наряду с операторами сравнения и логическими операторами для составления условий в языке SQL (из-за специфики области применения) существуют ряд специальных операторов, которые, как правило, не имеют аналогов в других языках. Это операторы:

- IN вхождение в некоторое множество значений;
- BETWEEN вхождение в некоторый диапазон значений;
- LIKE проверка на совпадение с образцом;
- IS NULL проверка на неопределенное значение.

Выдать список кодов студентов, которые получили на экзаменах хотя бы одну двойку или тройку

SELECT id st, mark FROM mark st WHERE (  $MARK \ge 2$  ) AND (  $MARK \le 3$  )

SELECT id st, mark FROM mark st WHERE mark IN (2,3) SELECT id st, mark FROM mark st WHERE mark BETWEEN 2 AND 3

#### Выдать список всех студентов, фамилии которых начинаются с буквы А

SELECT id\_st, surname

**FROM student** 

WHERE surname LIKE 'A%'

Оператор LIKE применим исключительно к символьным полям и позволяет устанавливать, соответствует ли значение поля образцу.

Образец может содержать специальные символы:

\_ (символ подчеркивания) – замещает любой одиночный символ;

% (знак процента) - замещает последовательность любого числа символов.

### АГРЕГАТНЫЕ ФУНКЦИИ SQL

- MIN минимальное значение в столбце;
- МАХ максимальное значение в столбце;
- SUM сумма значений в столбце;
- AVG среднее значение в столбце;
- COUNT количество значений в столбце, отличных от NULL

#### **запрос считает среднее среди всех баллов, полученных студентами на экзаменах**

SELECT AVG(mark)

FROM mark st

**запрос вычислит средний балл студента с кодом 100 по результатам всех сданных им экзаменов**

SELECT AVG(mark)

FROM mark st

WHERE  $id\_st = 100$ 

**запрос вычислит средний балл студентов по результатам сдачи экзамена с кодом 10**

```
SELECT AVG(mark)
FROM mark st
WHERE id ex = 10
```
В дополнение к рассмотренным механизмам язык SQL предоставляет мощный аппарат для вычисления агрегатных функций не для всей таблицы результатов запроса, а для разных значений по группам. Для этого в SQL существует специальная конструкция GROUP BY, предназначенная для указания того столбца, по значениям которого будет производиться группировка. Группировка может производиться более чем по одному полю

#### **запрос вычисляет средний балл по всем экзаменам для каждого студента**

SELECT id\_st, AVG(mark)

FROM mark st

GROUP BY id\_st

**запрос, который вычисляет средний балл по оценкам, полученным на экзамене с кодом 100, для каждого студента**

SELECT id st, AVG(mark)

FROM mark st

WHERE  $id$   $ex = 100$ 

GROUP BY id\_st